# Easy and Stable Deployment of R-based Software with GitHub, devtools, and Docker

Daeyoung Kim, Jinsung Kim, Seonjeong Lee, Hyoseop Lee at Encored Technologies, Inc.

## An unexpected upgrade in dependent packages can break your production

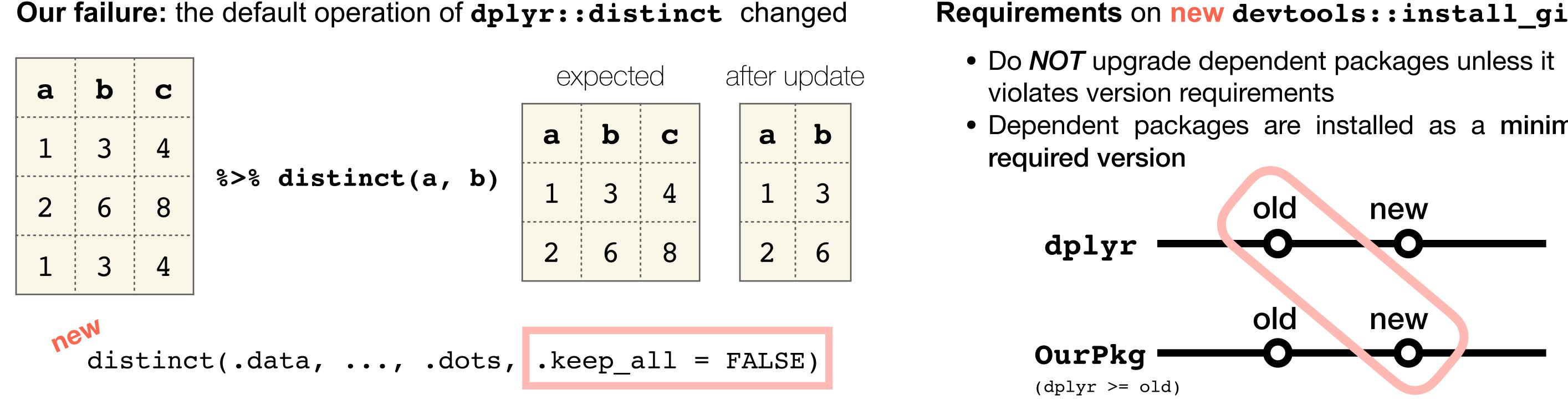

**Requirements** on **new devtools::install\_github** 

- Dependent packages are installed as a minimum

### Reform devtools::install\_github to be conservative on installing dependencies

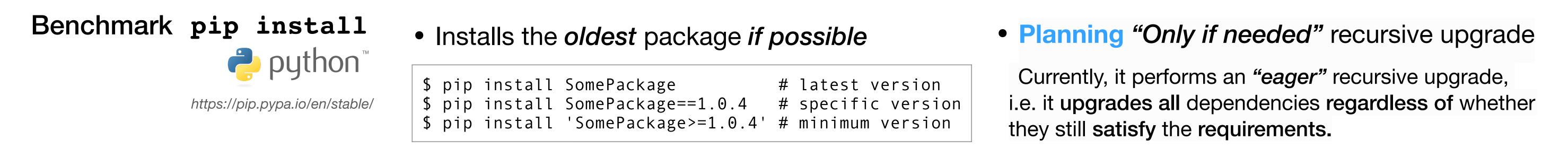

https://pip.pypa.io/en/stable/user\_guide/#installing-packages

https://pip.pypa.io/en/stable/user\_guide/#only-if-needed-recursive-upgrade

### Reformed devtools::install\_github works as following:

At **2016-06-30** 

**DESCRIPTION** of **HanSolo** v0.1.0

GitHub public repo

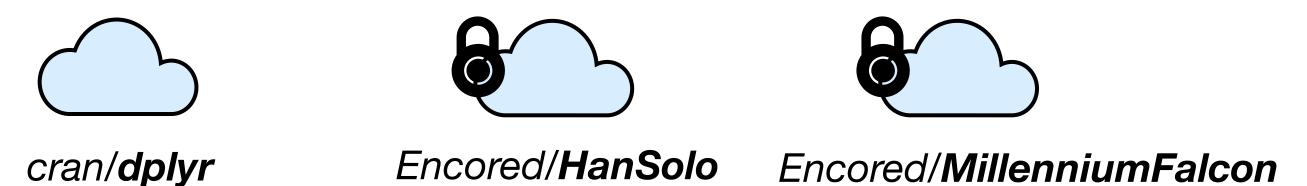

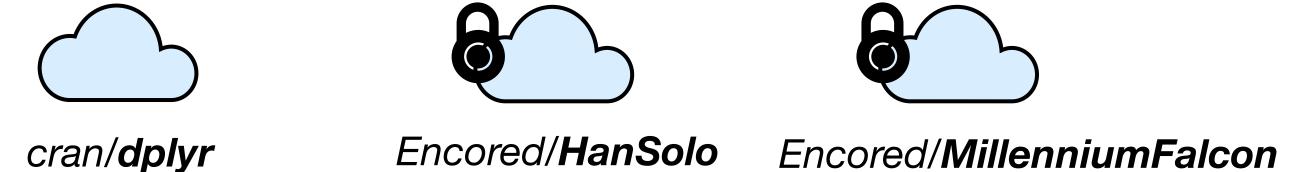

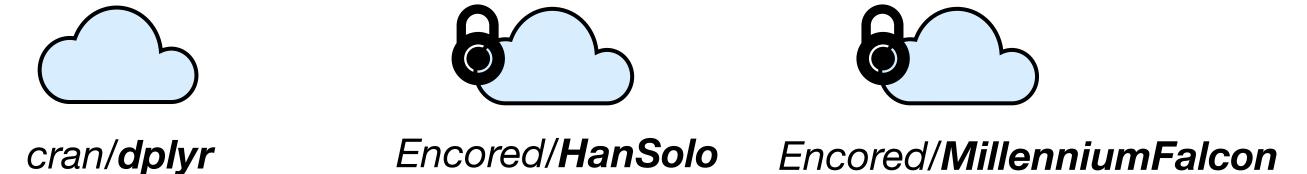

Package: HanSolo Version: 0.1.0 Imports: dplyr (>= 0.4.3), MillenniumFalcon (>= 0.2.3)

Latest version of dependent packages

- dplyr : 0.5.0
- MillenniumFalcon : 0.2.3

#### At **2017-06-20**

#### **DESCRIPTION** of **HanSolo** v0.2.0

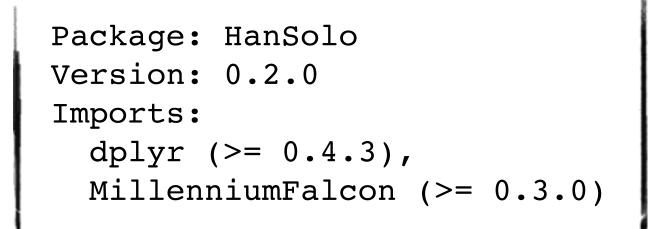

Latest version of dependent packages

- dplyr : 0.7.0
- MillenniumFalcon : 0.3.0

- Case 1-1 : initial installation on totally empty environment at 2016-06-30
  - Any packages related to HanSolo are not installed yet
  - Running install\_github("Encored/HanSolo") would install dplyr(0.4.3), MillenniumFalcon(0.2.3) and HanSolo(0.1.0)

GitHub private repo

- Latest version dplyr(0.5.0) would not be installed since it's not the minimum required version
- Case 2 : initial installation on preoccupied environment at 2016-06-30
  - dplyr(0.5.0) is currently installed
  - Running install\_github("Encored/HanSolo") would install MillenniumFalcon(0.2.3) only
  - dplyr would not be installed since its requirement already being satisfied
  - It would not awkwardly install the minimum required version when requirements are satisfied with margin
- Case 1-2 : Re-installation on initially deployed environment at 2017-06-20
  - The only unsatisfied requirement is **MillenniumFalcon**
  - Running install\_github("Encored/HanSolo") would install MillenniumFalcon(0.3.0) and HanSolo(0.2.0)
  - dplyr would not even being considered to install since its requirement already being satisfied

### Iteratively build Docker images using reformed devtools::install\_github

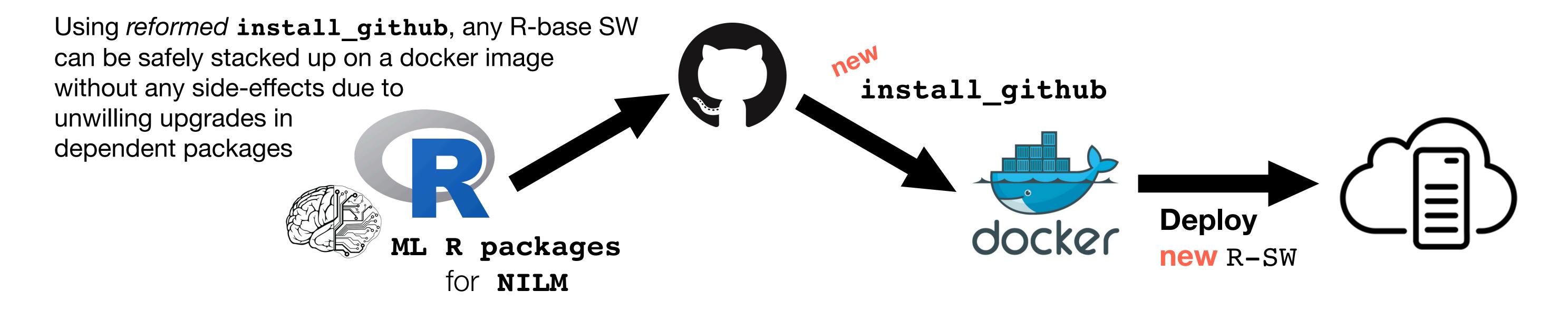

#### ACKNOWLEDGMENTS

This work was supported by the Korea Institute of Energy Technology Evaluation and Planning (KETEP) and the Ministry of Trade, Industry & Energy (MOTIE) of the Republic of Korea (No. 20161210200410).